# **WAVELT WEST VIRGINIA HEALTH**

## **ULP® STARTER GUIDE PROMPT**

**Proactive Management of Patient Transitions, PROMPT, was developed to provide an easy to use interface for clinicians to access notifications and other capabilities of the Encounter Notification Service® (ENS® ).**

#### **PROMPT** *Please email info@wvhin.org for any issues, suggestions or defects.*

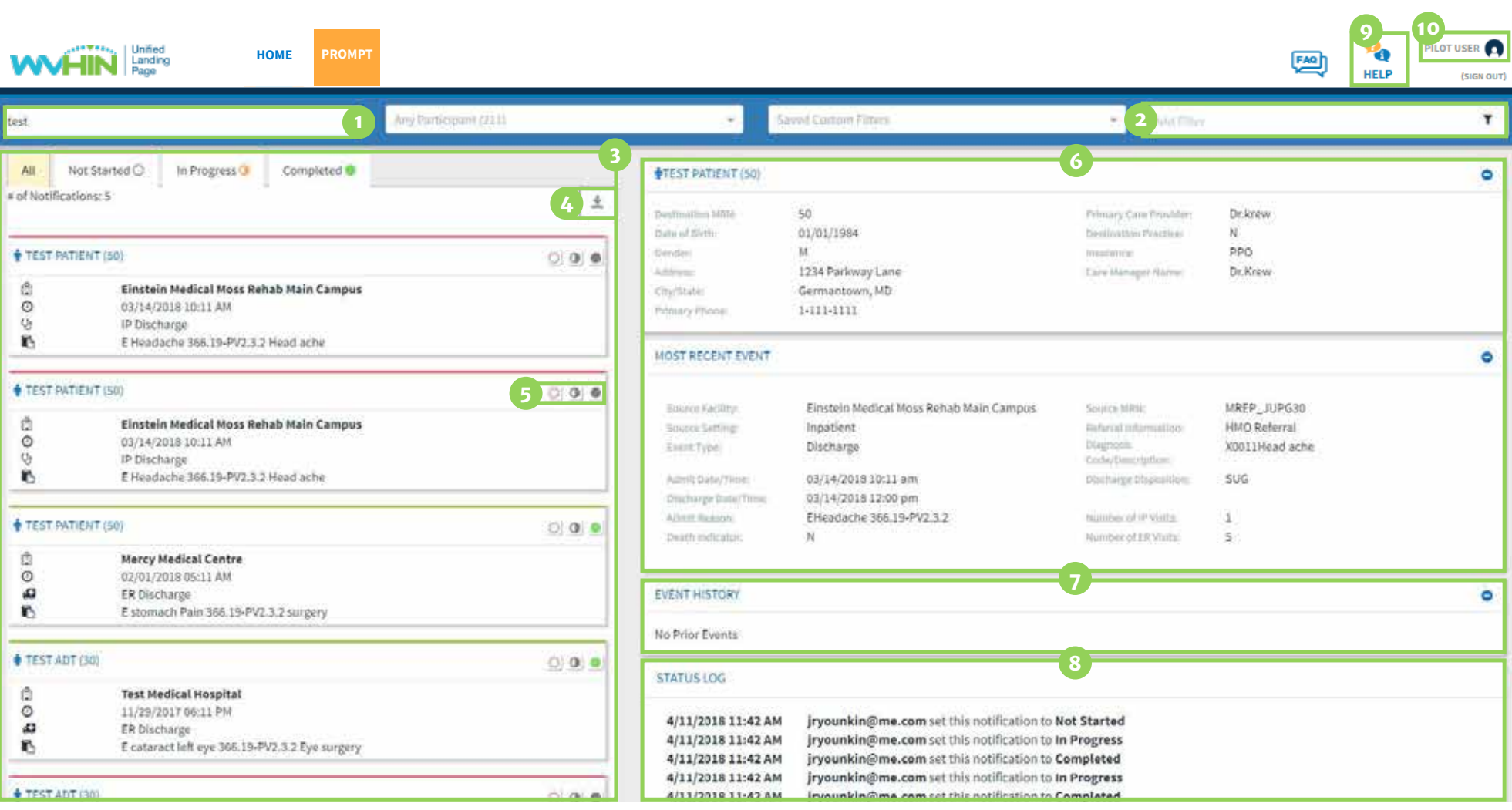

### **Here's what you can do in PROMPT:**

- Conduct a Search
- Apply a Filter
- View a List of Notifications
- Download the Notifications Summary
- Mark Work-flow Status
- Access the Full Notification

8 View the Status Log 5ettings

Get Help

View Prior Events **10** Activate Account

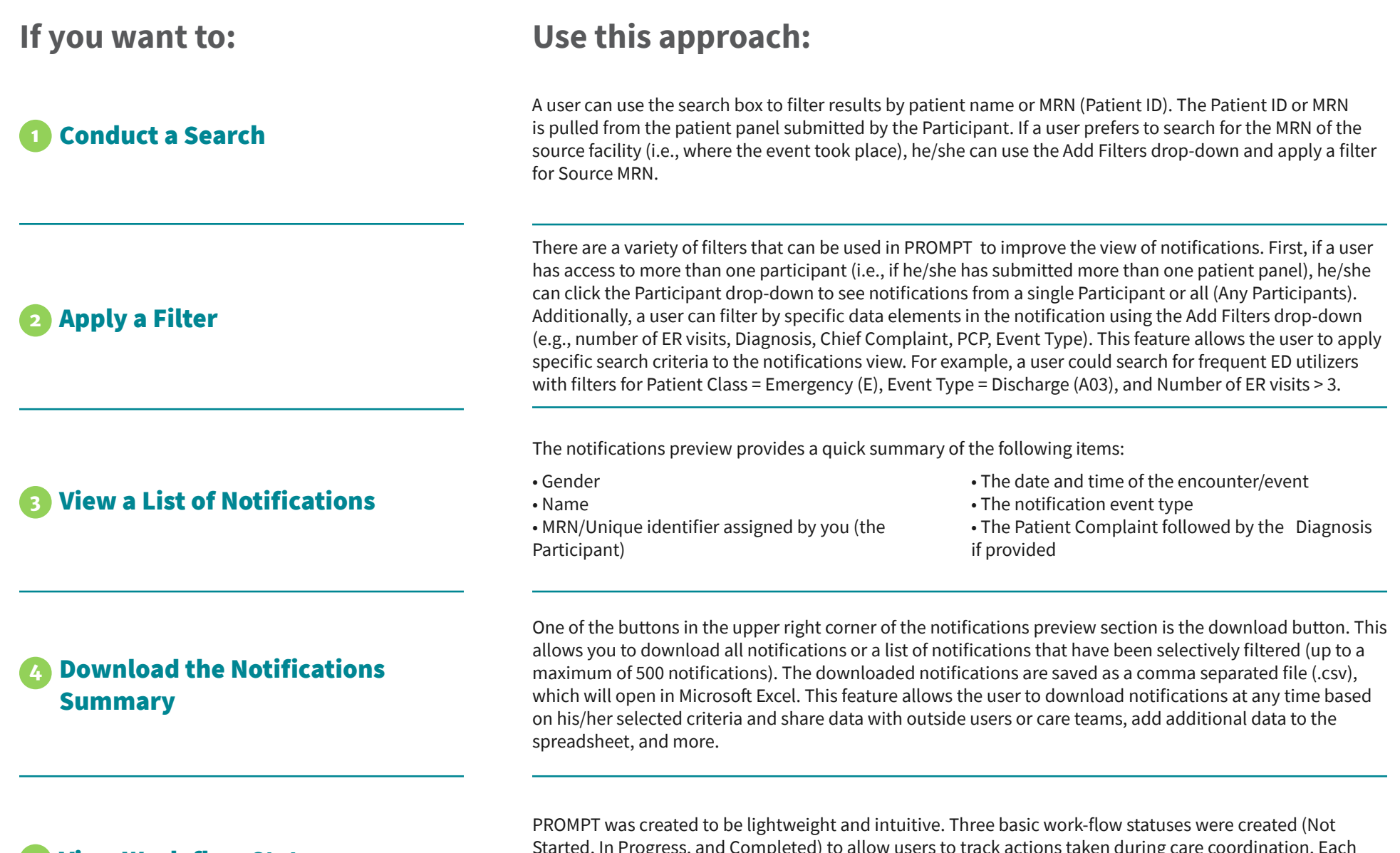

#### View Work-flow Status **5**

Started, In Progress, and Completed) to allow users to track actions taken during care coordination. Each status corresponds to the respective tab in the notifications preview screen and will also be recorded in the Status Log section of the full notification view.

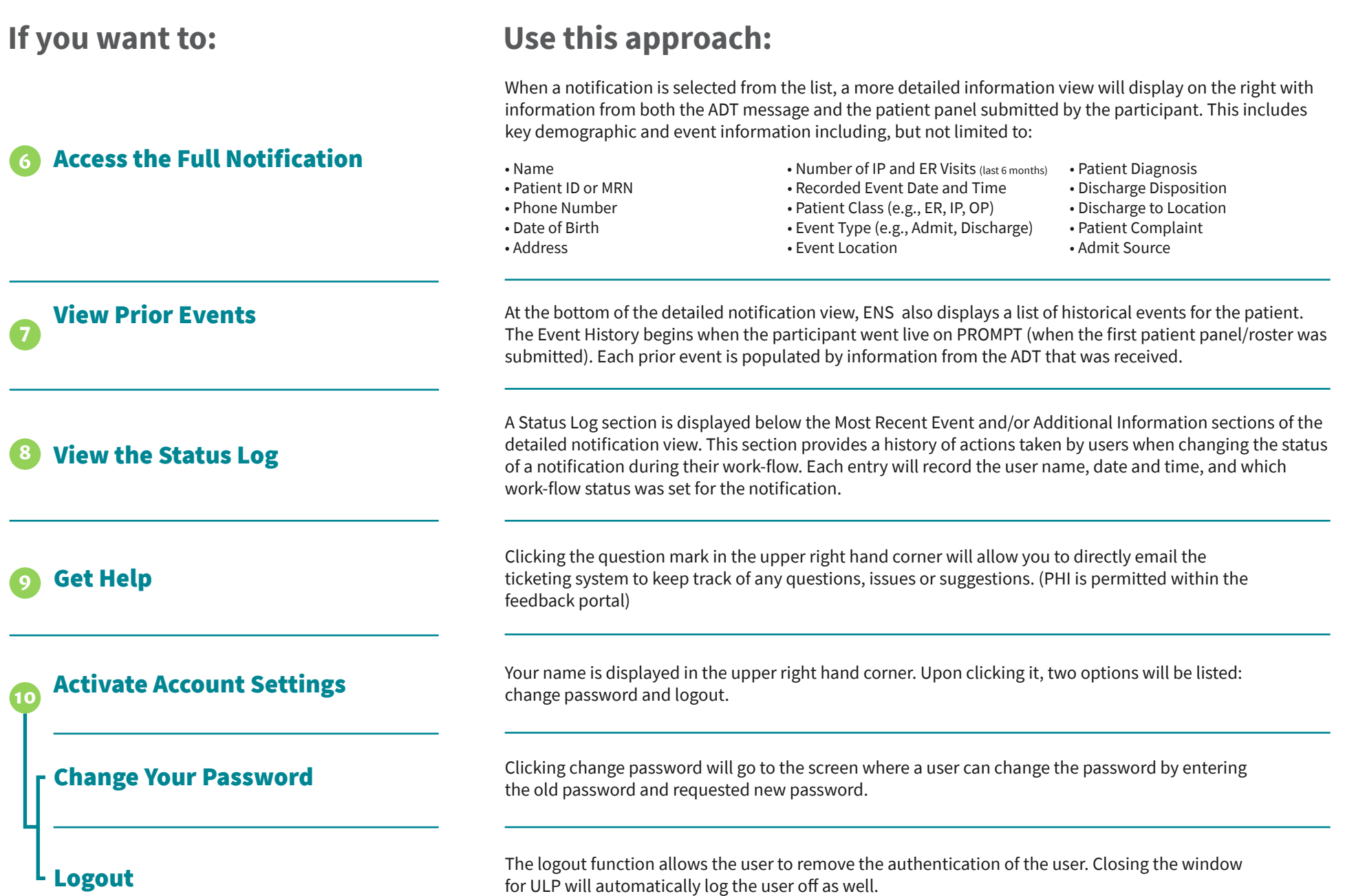